# **Аннотированный указатель регулярно проводящихся сетевых проектов для детей младшего, среднего и старшего возраста.**

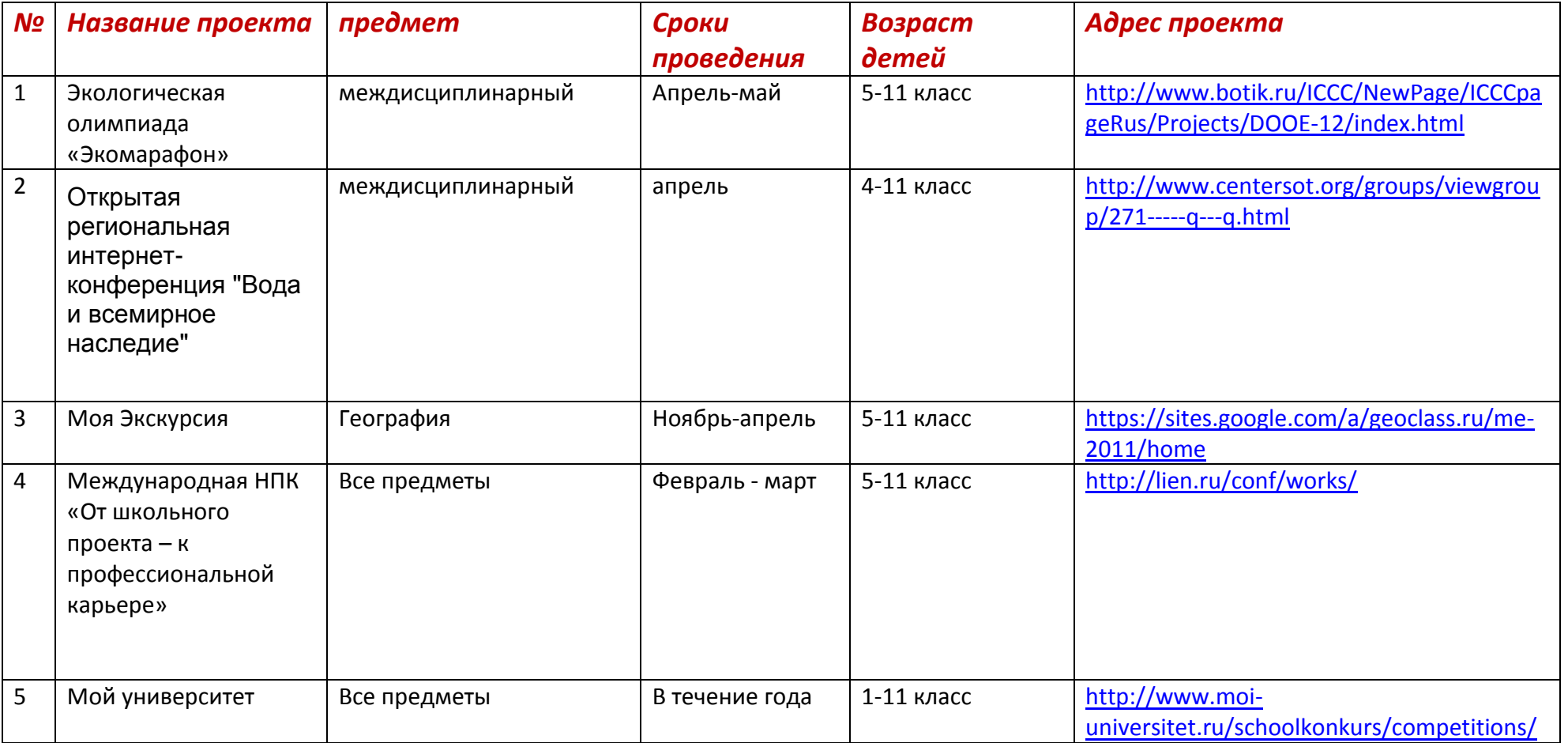

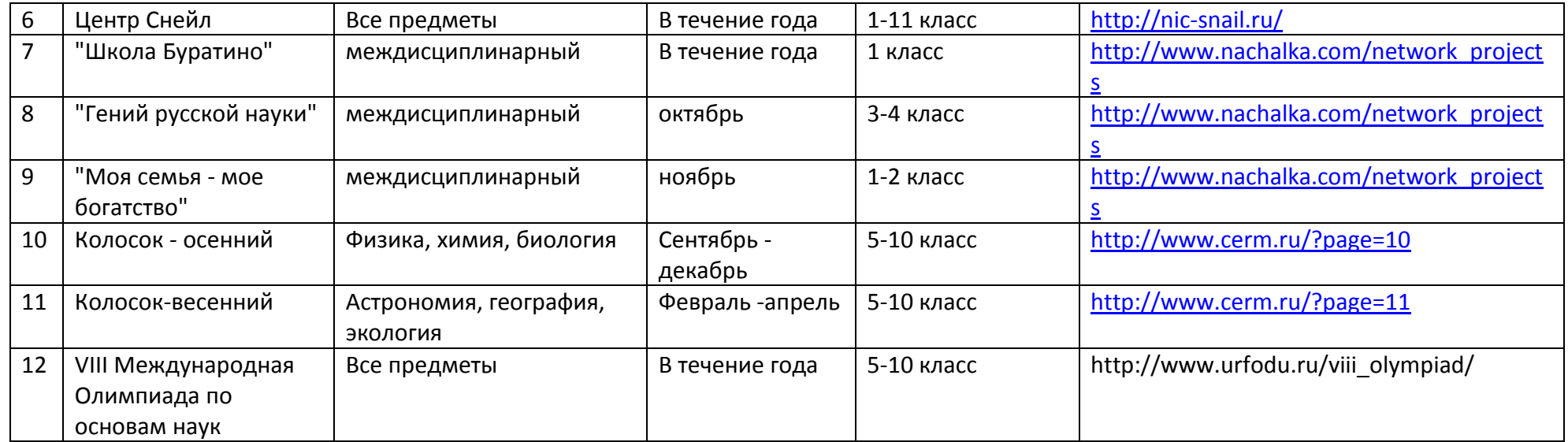

# **Как создать надежный пароль**

Надежный пароль – это важный элементы защиты, который позволяет значительно повысить безопасность онлайн транзакций.

Ключевые элементы надежности пароля – длина и сложность

- Идеальный пароль это длинная комбинация различных знаков, которая включает в себя не только буквы и цифры, а также знаки пунктуации и символы.
- Если это возможно, старайтесь использовать восемь и более знаков. $\bullet$
- Не используйте один и тот же пароль везде. Злоумышленники крадут учетные данные на сайтах со слабой безопасностью, а затем пытаются использовать те же пароли и имена пользователя, чтобы получить доступ к более защищенным ресурсам, например, банковским сайтам.
- Старайтесь регулярно менять свои пароли. Установите автоматическое напоминание, которое будет уведомлять вас о необходимости сменить пароли на используемых вами ресурсах.
- Чем больше разнообразных символов вы используете в пароле, тем лучше. Тем не менее, помните, что программы для подбора паролей автоматически проверяют их на замену распространенных комбинаций букв на символы, например, "to" на "2".
- Следует использовать все имеющиеся на клавиатуре символы, а не только те, которые используются или отображаются чаще всего.

### Как создать надежный пароль, который легко запомнить

# 3 вопрос

# Определение понятий

1) Флейм - это «спор ради спора». Крайняя степень вараженности флейма проявляется в случае, когда все забывают, из-за чего начался разговор и начинают ожесточенно ругаться друг с другом. Мы говорим про человека, что он разжигает флейм, если он:

- а. Переходит по ходу разговора на личности
- b. Лопускает оскорбления личного, национального, религиозного, полового или профессионального характера
- с. Ведет дискуссию неуравновешенно
- d. Провоцирует скандал

Есть простое правило - никогда не стоит поддерживать флейм. Игнорируйте «флеймеров» - и тогда вас, несомненно, начнут уважать все остальные.

2)**Флуд** - это поток сообщений, не несущих почти никакой смысловой нагрузки. Это такие сообщения, которые можно было бы безболезненно удалить (а точнее, не писать) без всякого ущерба для собщества. Обычно флудят пользователи, которым по большому счету нечего сказать, но которые хотят привлечь к себе внимание. Они начинают отвечать почти на каждое сообщение, причем ответы не несут никакой смысловой нагрузки и выглядят как короткие однострочные сообщения. Флуда следует избегать. Он замедляет загрузку страниц, увеличивает количество ненужной информации, раздражает других пользователей, создает бессмысленный трафик и увеличивает затраты.

3) **Холливар** (от англ. holy war, ['h?ul? w?:] — священная война) — обмен сообщениями в интернет-форумах и чатах, представляющий собой бесплодную полемику, в которой участники яростно пытаются навязать друг другу свои точки зрения. Например, доказать друг другу преимущество одной из нескольких похожих идей.

4) **Спам** ( англ.spam) — массовая рассылка коммерческой, политической и иной рекламы (информации) или иного вида сообщений лицам, не выражавшим желания их получать. Легальность массовой рассылки некоторых видов сообщений, для которых не требуется согласие получателей, может быть закреплена в законодательстве страны. Например, это может касаться сообщений о надвигающихся стихийных бедствиях, массовой мобилизации граждан и т. п. В общепринятом значении термин «спам» в русском языке впервые стал употребляться применительно к рассылке электронных писем. Не запрошенные сообщения в системах мгновенного обмена сообщениями (например, ICQ) носят название SPIM (англ. Spam over IM).

Для этого и был составлен список спам писем, чтобы мы чувствовали себя в безопасности.

 5) **Оффтопик/оффтоп/офф** (англ. off-topic — не по теме) — сообщения не по теме, близкие к флуду. Проблема оффтопика в том, что в заголовке написана одна тема, а участники обсуждают совершенно другую. Это особенно неприятно на сайтах и форумах с практическими советами, где пользователи ищут ответ на конкретный вопрос. Обычно при необходимости оффтопик прерывают модераторы. На некоторых сайтах запрет на флуд и оффтопик прописывается заранее в правилах.

6) **Хотлинкинг** (англ. hotlink — горячая ссылка)— включение в веб-страницу файлов-изображений или других ресурсов с чужого сервера. Этот прием используется недобросовестными вебмастерами, которые заставляют браузер посетителя загружать картинки с чужого сервера. Тем самым расходуются чужие ресурсы и трафик.

7) **Оверквотинг** (overquoting) - избыточное цитирование.

Как правило, когда в форуме пользователь отвечает на чье-либо письмо, исходный текст письма сначала цитируется (при этом он визуально выделяется отступом или другим шрифтом), а затем уже идет сам ответ. Это делается для того, чтобы остальные присутствующие поняли, что, собственно, комментируется. Самой распространенной ошибкой в этом случае является так называемый оверквотинг . Потому что для того, чтобы был понятен ответ, почти всегда вовсе ни к чему цитировать все исходное письмо. Достаточно процитировать только ту часть, которая необходима для понимания ответа. Но нередко бывает так, что пользователь цитирует огромное письмо только для того, чтобы написать «Согласен». Оверквотинг вреден, и его следует по возможности избегать

8) **Троллинг** (от англ. trolling — блеснение, ловля рыбы на блесну) — размещение в Интернете (на форумах, в дискуссионных группах, в вики-проектах, ЖЖ и др.) провокационных сообщений с целью вызвать флейм, конфликты между участниками, взаимные оскорбления и т. п. Лицо, занимающееся троллингом, называют троллем, что совпадает с названием мифологического существа.

9) Кащенизм — стиль общения на форумах или в эхоконференциях, характеризующийся провокационными, зачастую просемитскими или психиатрическими высказываниями и ситуационной насмешкой над собеседником.

— группировка сетевых троллей, использующих кащенизм как стиль электронной переписки.

Оба слова происходят от эхоконференции фидо SU.KASCHENKO.LOCAL, которая, в свою очередь, названа в честь Психиатрической больницы № 1 г. Москвы имени Н. А. Алексеева, до 1994 года имени Петра Петровича Кащенко.

10)**Кросспостинг** в Интернете — умышленное автоматическое, полуавтоматическое или ручное помещение одной и той же темы, либо очень похожих, затрагивающих одну и ту же проблему тем, в несколько разных разделов форума, блога, или иной формы публичной переписки, в том числе и в режиме онлайнового общения (например, IRC).

Часто кросспостинг создает неорганизованный, трудновоспринимаемый поток информации: анализируя каждый пост в обезличенных лентах (агрегаторах), читатель тратит силы и время на определение контекста и анализ «настроения» очередного сообщения

11) **Копипаст** - (с английского Copy-paste - скопировать-вставить) — это метод создания текста путем копирования и вставки цитат из нескольких источников. Иногда даже без дальнейшего редактирования конечного результата.

Термин получил название с английского варианта операций текстовых редакторов – копировать и вставить (Copy-paste). Текст, который в конечном итоге мы получаем, может содержать логические скачки и провалы цитат, в дальнейшем это может привести к потере интереса к нему и нелогичности.

Встречается изредка и такое значение копипаста, как заливка больших объемов текста с другого сайта на информационный ресурс. В этом случае, хорошим тоном будет обязательное указание ссылки на источник информации. Также нелишним будет отказ от "промышления копипастами" в пользу информативных ссылок.

12) **Фигурный квотинг** — такой способ цитирования в сетевой переписке, при котором отвечающий не цитирует какую-то часть оригинального сообщения и рассуждает так, будто еѐ не было вовсе.

13) Реальная жизнь (англ. real life) — сленговый термин, обозначающий личную жизнь того или иного индивидуума за пределами того, что называется беллетристика или фантазия, типа чего-нибудь в Интернете, мечта, роман, фильм, галлюцинация, или заблуждение.

Иногда используется синонимично с термином «реальный мир», для обозначения существования после того, как он или она окончили школу и больше не поддерживаются родителями, то есть, обозначения практического опыта самостоятельной жизни (антонимично «академическому» миру). Как правило, человек с опытом в «реальной жизни» или «реальном мире» имеет опыт «не книжных» знаний.

«Реальная жизнь» может быть спорным термином. Одни люди используют его как суждение ценности, чтобы описать «производительные» действия, работу для поддержки семьи. В этом случае действия в «реальной жизни» считаются «лучшими», чем другие действия, типа игр, компьютерных игр или «серфинга в Интернете». Другие используют термин в ироническом смысле, чтобы описать альтернативу их собственного поведения, более важного с их собственной точки зрения.

# **4 вопрос**

## **Буквы ОФФ или OFF в заголовке сообщения.**

ОФФ = транслитерация OFF (off topic - не в тему (конференции)). Принято употреблять вначале заголовка сообщения, не соответствующего основной тематике конференции.

## **Правила этикета при общении в форуме или группе:**

Сетевой этикет - это несложные правила, которые придумали люди, много общающиеся друг с другом через интернет. Он нужен для того, чтобы всем - и опытным пользователям, и новичкам было в равной мере комфортно общаться между собой. Большинство правил не носит никакого специального характера, а просто представляет собой повторение правил хорошего тона, принятых в обществе в целом. Эти правила - всего лишь пожелания. Но поскольку мы все - сообщество, соблюдение этих правил поднимет Ваш авторитет, и Вы привлечете к себе внимание как приятный и интересный собеседник.

Вы должны научиться вести себя так, словно оказались в незнакомом мире, очень похожем на Ваш реальный мир, и не желаете задеть коголибо своим бестактным поведением. На самом деле, все очень просто. Сетевой этикет - такой же, как и обычный. Большинство стычек в Сети происходит от неумения и нежелания участников слышать друг друга. Прежде всего - старайтесь руководствоваться здравым смыслом. Уважайте ваших собеседников, кем бы они ни представились, и тогда ваша жизнь в сообществе станет легкой и приятной.

#### *Чего нельзя делать в Internet ?*

Прежде всего, нельзя делать тех вещей, которые не поощряются в любом цивилизованном обществе:

- употреблять ненормативную лексику;  $\bullet$
- разжигать национальную рознь;
- оскорблять людей;
- воровать;
- умышленно пытаться что-то сломать;
- призывать к свержению существующего строя;
- не стоит присылать свои коммерческие предложения;
- отправлять инструкции, объясняющие, как совершить незаконные действия, а также спрашивать о возможных способах совершения такого рода действий;
- публиковать личные письма без согласия их авторов;
- затевать или продолжать дискуссию на отвлечённую тему в местах (конференции, форумы и т.п.), не предназначенных для этого,

#### Предлагаем всем прочитать 10 заповедей для правильного общения в Интернете:

1. Помните о человеке! Не забывайте, что даже через посредство мертвой Сети и напичканного электроникой компьютера вы общаетесь с живым человеком. А часто - со многими людьми одновременно... Не позволяйте одурманить себя атмосферой анонимности и вседозволенности - помните, что на другом конце провода такой же человек, как и вы... Сочиняя электронное послание, представьте, что все это говорите человеку прямо в лицо - и старайтесь, чтобы при этом вам не было стыдно за свои слова.

2. Следуйте в Сети тем же правилам, которым вы следуете в реальной жизни. Нарушение законов человеческого общения, моральных правил или норм общественной жизни Сети, возможно, и пройдет для вас относительно безнаказанным... Но будет ли при этом чиста ваша совесть?

3. Помните, что вы находитесь в киберпространстве! Его границы куда шире, чем границы привычного нам человеческого общества, и в разных его частях могут действовать свои законы. Поэтому, сталкиваясь с новым для вас видом общения в Сети, изучайте его законы и признавайте их приоритет. Скажем, в любой группе новостей, форуме или даже канале IRC существуют собственные, локальные правила (rules) - ознакомьтесь с ними, прежде, чем отправлять свое первое сообщение!

4. Бережно относитесь ко времени и мнению лругих людей! Обрашайтесь за помошью только тогла, когла это действительно необходимо - и в этом случае вы всегда можете рассчитывать на помощь и поддержку ваших коллег. Однако не дергайте других пользователей по пустяками - иначе, в конце концов, с вами просто перестанут общаться. Помните, что сетевое время не только ограничено, но и для многих весьма дорого! И, помимо ваших проблем, у ваших собеседников могут быть еще и собственные...

5. Старайтесь выглядеть достойно в глазах своих собеседников! Не экономьте свое время на "условностях" типа правил хорошего тона или, скажем, правил грамматики и орфографии. Даже комплименты теряют в весе и убедительности, будучи воплощенными в такой вот форме: "Приэт чувак я тащусь от тебя и тваих книг круто пиши ищо".

6. Не пренебрегайте советами знатоков и делитесь своими знаниями с другими! Будьте благодарны тем, кто тратит свое время, отвечая на ваши вопросы. Но и сами, получив письмо с вопросом от другого пользователя, не спешите отправлять это послание в мусорную корзину, каким бы нелепым и наивным оно не казалось.

7. Сдерживайте страсти. Вступать в дискуссии никакой этикет не запрещает, однако не опускайтесь до брани и ругательств - пусть даже ваш визави сознательно провоцирует вас на это.

8. Относитесь с уважением не только к своей, но и к чужой приватности! Если вы по каким-то причинам хотите сохранять анонимность в Сети, признавайте эти права и за вашим собеседником. Более того - он имеет право на анонимность и приватность, даже если вы выступаете "с открытым забралом". Побочное следствие из этого правила: не публикуйте информацию из ваших приватных писем без согласия их отправителей, не копайтесь в чужих почтовых ящиках и, в конечном итоге, в чужих компьютерах! Господа хакеры, это относится непосредственно к вам...

9. Не злоупотребляйте своей властью и влиянием в Сети! Завоевать доверие трудно, а потерять - так легко!

10. Будьте терпимы к недостаткам окружающих вас людей! Не смотрите на то, соблюдают или нет ваши собеседники правила сетевого этикета, соблюдайте их сами! В конце концов, предельно вежливо порекомендуйте собеседнику ознакомиться с этими правилами...

Человек - существо эмоциональное. Обмениваясь текстовыми сообщениями, мы не слышим живых интонаций нашего собеседника. Поэтому, иногла прибегаем к использованию «смайликов».

Смайлики - простые «картинки», составленные из нескольких знаков препинания, применяются пользователями Сети для выражения своих эмоций. Самые распространенные из них:

- :) или :-) улыбка, радость;  $\bullet$
- : (или :- (- печаль, грусть;
- :'( слёзы, плач;
- :-о удивление;
- $\bullet$  :-) подмигивание.

Но следует помнить, что излишнее количество смайликов затрудняет чтение текста. Для обозначения своих эмоций вполне достаточно поставить 1 - 2 смайлика, но не более.

#### В сетевом общении Вам может помочь знание сетевых аббревиатур:

Аббревиатура Значение

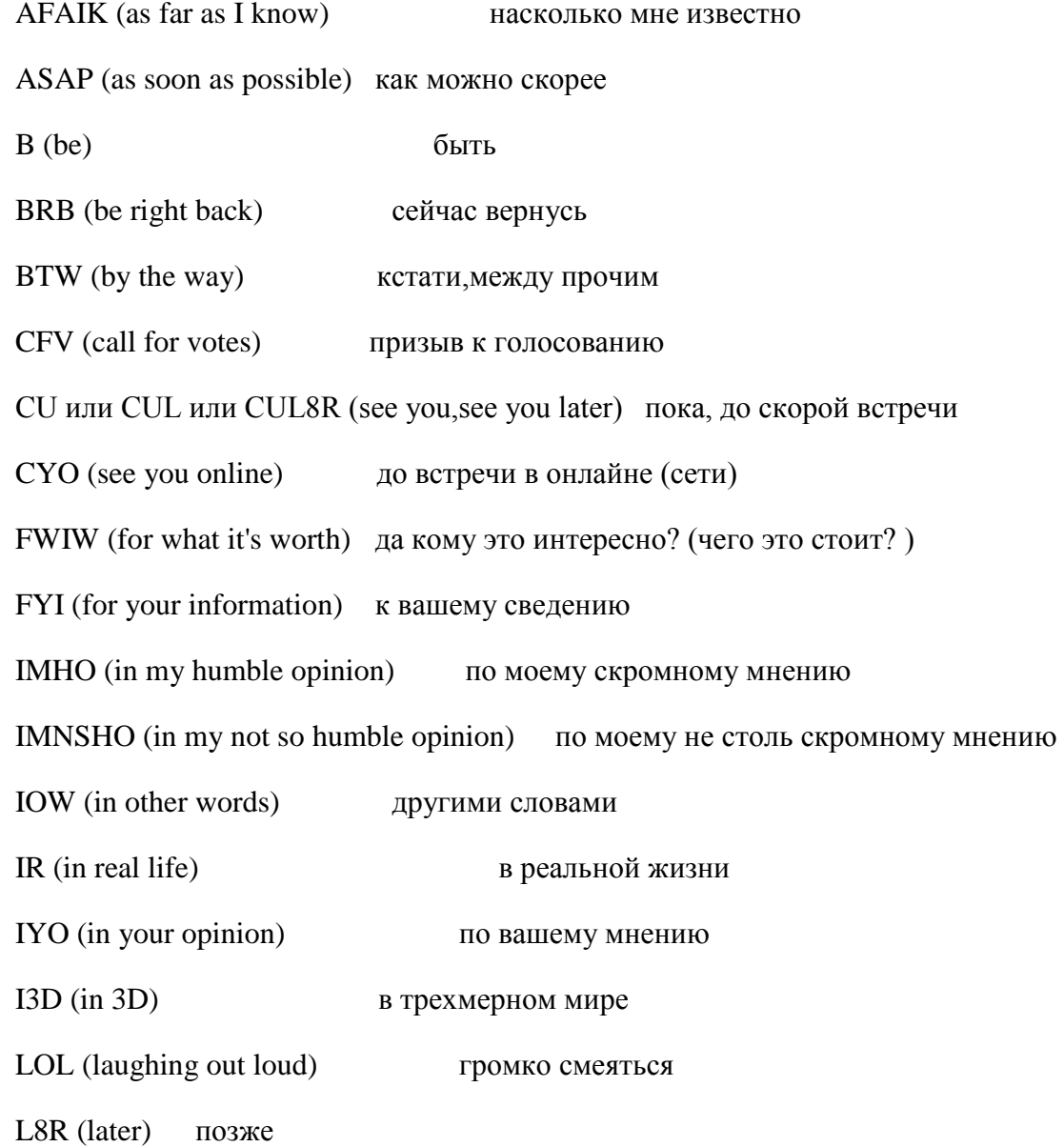

#### $OIC$  (oh, I see) да, я понимаю

OTOH (on the other hand) с другой стороны

PMJI или PMFJI (pardon me for jumping in) извините, что вмешиваюсь в вашу беседу

ROFL кататься по полу от смеха

RSN (real soon now) теперь действительно скоро

- RTFM (read the fine manual) читай руководство пользователя
- SNAFU (situation normal, all fucked up) как обычно все плохо
- TIA (thanks in advance) огромное спасибо
- **TTYL** (talk to you later) поговорим позже
- $U(you)$ ТЫ, ВЫ
- W8 (wait) подожди

10X (thanks) спасибо

## 5 вопрос

## 7 элементов-функций необходимых для построения социальной сети

Все сайты, разработанные для создания на них основе социальных сетей, поддерживают ряд общих возможностей. Г.Смит приводит 7 элементов, необходимых для построения социальной сети:

1.**Идентификация** — возможность указать информацию о себе. Например, участники указывают школу, институт, дату рождения, любимые занятия, книги, кинофильмы, умения и т.п.

2.**Присутствие на сайте** — возможность увидеть, кто в настоящее время находится на сайте и вступить в диалог с другими участниками.

3.**Отношения** — возможность описать отношения между двумя пользователями. Например, участники могут быть обозначены как друзья, члены семьи, друзья друзей и т.п.

4.**Общение** — возможность общаться с другими участниками сети. Например, посылать им личные сообщения, комментировать материалы, которые они размещают внутри социальной сети.

5.**Группы** — возможность сформировать внутри социальность сети сообщества по интересам.

6.**Репутация** — возможность узнать статус другого участника, проследить его поведение внутри социальной сети.

7.**Обмен** — возможность поделиться с другими участникам значимыми для них материалами. Например, обмен фотографиями документами, ссылками, презентациями и т.д.

Многие социальные сервисы поддерживают некоторые из перечисленных возможностей. Например, внутри mediawiki можно просмотреть вклад участника в написание и редактирование статей, сервисы закладок позволяют поделиться найденным контентом, на базе Flickr можно создавать группы и т.д.. Однако сайты для создания социальных сетей пытаются объединить все эти возможности в одном месте.

<http://mshant.ru/2011/04/15/sposoby-postroeniya-socialnoj-seti/>

## **6 Вопрос**

### **Коннективизм и каковы его принципы**

**Коннективизм** - это теория о том, как происходит обучение в эпоху цифровых технологий. Исследования в традиционной теории обучения приходится на эпоху, когда сетевые технологии еще не известных. Как изменится обучение, когда благодаря росту знаний и новых технологий многие задачи, которые мы ранее выполняли, оказались полностью видоизменены?

- Коннективизм основывается на теориях хаоса, сети, сложности и самоорганизации.
- Коннективизм исходит из того что решения принимаются основе быстро меняющихся оснований. Новые знания постоянно приобретается и жизненно важно различать разницу между важными и неважными знаниями. Умение видеть, когда новые знания изменяет ландшафт на основании решений, принятых вчера важно. Когда бизнес, или академической, конъюнктура, необходимо внести коррективы в наших собственных идей и допущений для того, чтобы мы основываем наши решения на основе точной.

Принципы коннективизма :

- Обучение и знания требуют разнообразия подходов и возможности выбрать оптимальный подход.
- Обучение это процесс формирования сети подключения специализированных узлов и источников информации.
- Знание находится в сети. (*Картина рисуется толпой*)
- Знания могут существовать вне человека. Технологии помогают, способствуют нам в обучении
- Способность узнавать новое значит больше накопленных знаний. Способность расширяться важнее накопленного.
- Обучение и познание происходят постоянно это всегда процесс и никогда состояние
- Ключевой навык сегодня способность видеть связи, распознавать паттерны и видеть смыслы между областями знаний, концепциями и идеями
- Своевременность (точность, обновляемость знаний) необходимая черта современного обучения.
- Обучение является принятием решений. Сквозь призму меняющейся реальности нам постоянно приходится делать выбор того, чему учиться. Правильный выбор сегодня может оказаться ложным выбором завтра, потому что изменились условия, в которых принималось решение.

Исходной точкой для коннективизма является личность. Личное знание составляет сеть, которая поддерживает развитие организации, которая, в свою очередь поддерживает развитие сети и через развитие сети учение отдельных участников.

#### **Ссылки на коннективизм в сети**

**• <http://ltc.umanitoba.ca/connectivism/> - Сетевой учебный курс от Девиса и Сименса** 

- **<http://groups.google.ca/group/connectivism> Google группа**
- <http://ltc.umanitoba.ca/wiki/Connectivism> Wiki учебного курса
- [Закладки с тегом](http://del.icio.us/tag/connectivism) **connectivism**
- **<http://connectivism.ca/> Новости блога Коннективистов**
- Rhizomatic Education:Community as Curriculum
- Brown, J. S., and R. P. Adler. 2008. Minds on fire: Open education, the long tail, and Learning 2.0. Educause Review 43 (1): 16- 3[2http://connect.educause.edu/Library/EDUCAUSE+Review/MindsonFireOpenEducationt/45823](http://connect.educause.edu/Library/EDUCAUSE+Review/MindsonFireOpenEducationt/45823) (accessed May 27, 2008).

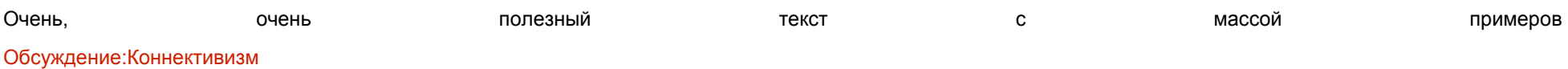

- Rhizomatic Knowledge Communities –> Edtechtalk, Webcast Academy [http://davecormier.com/edblog/2008/02/29/rhizomatic-knowledge](http://davecormier.com/edblog/2008/02/29/rhizomatic-knowledge-communities-edtechtalk-webcast-academy/)[communities-edtechtalk-webcast-academy/](http://davecormier.com/edblog/2008/02/29/rhizomatic-knowledge-communities-edtechtalk-webcast-academy/)
	- <http://www.elearningpro.ru/forum/topics/materialy-vebinara-3>

 $\blacksquare$ 

**Список Интернет- сообществ для педагогов и тематика заинтересовавших в них тематических групп.**

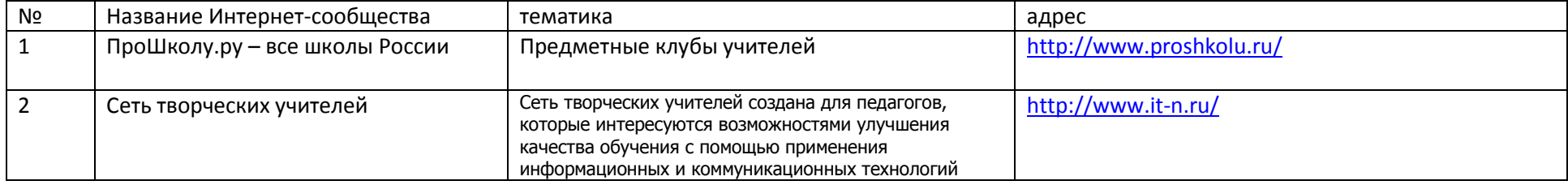

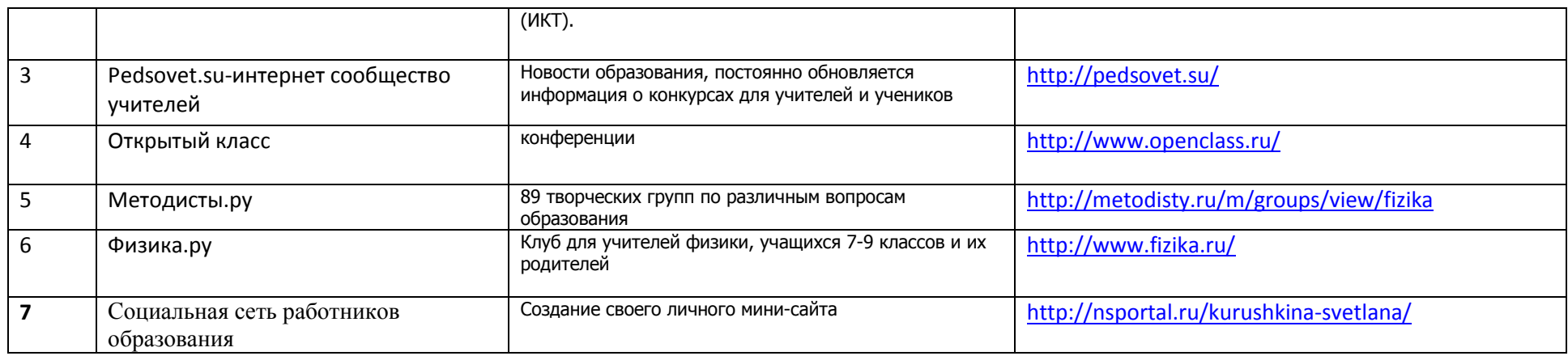

**Тематические группы, посвященные образованию, в Facebook? «Одноклассниках»? «В контакте»?**

#### **В контакте**

Преподавание информатики - Сообщество учителей и преподавателей

Сообщество учителей английского языка и другие предметы

Сообщество взаимопомощи учителей Pedsovet.su

Пед .Сообщество "За качественное образование и науку!"

**Facebook**

#### Сообщество "Образование за рубежом" в Facebook

## 9 вопрос

## Защита и управление репутацией в Интернете

http://www.microsoft.com/ru-ru/security/online-privacy/passwords-create.aspx

- Публикуйте положительные сведения о себе. Чтобы улучшить свою репутацию в Интернете, создавайте контент, который должны увидеть другие люди. Добавляйте свое имя к своим публикациям.
- Присоединитесь к профессиональной сети, например, LinkedIn или CareerBuilder. Составьте качественный профиль и на его базе стройте отношения с коллегами. Просите рекомендаций только у тех, кто может высказать хорошее мнение о вашей работе.
- Оставляйте комментарии в профессиональных блогах, участвуйте в онлайн-дискуссиях и публикуйте отзывы на книги по предметам,  $\bullet$ в которых вы разбираетесь.
- Откройте блог или зарегистрируйте веб-сайт с собственным именем.
- Продвигайте себя с помощью понятных публикаций, дизайна и качественных изображений.  $\bullet$
- Регулярно пишите (по крайней мере, дважды в месяц) по темам, в которых вы разбираетесь.
- Побуждайте посетителей оставлять комментарии, чтобы завязать беседу.
- Старайтесь разделить профессиональные и личные профили. Используйте различные адреса электронной почты, имена, блоги и вебсайты для каждого профиля.
- Не связывайте свое реальное имя (или конфиденциальные личные сведения, такие как домашний адрес, адрес электронной почты,  $\bullet$ номер телефона или фотографии) с другими создаваемыми профилями.
- Личную информацию следует добавлять к профессиональному профилю с осторожностью и только в том случае, если это позволяет улучшить имидж. Избегайте перекрестных ссылок на персональные сайты
- Некоторые социальные сети позволяют создавать отдельные списки друзей: семья, спортивная команда, коллеги по работе и т.п. Это дает возможность управлять тем, какая информация в профиле будет доступна другим пользователям.
- Обычно пункты «Настройки» или «Параметры», позволяют настроить, кто может просматривать ваш профиль или фотографии, как люди могут искать вас, кто может оставлять комментарии, а также блокировать нежелательный доступ для других пользователей.

**Классификация и варианты педагогического использования социальных сервисов. Примеры существующих социальных сервисов педагогического назначения.**

Социальный сетевой сервис — виртуальная площадка, связывающая людей в сетевые сообщества с помощью программного обеспечения, компьютеров, объединенных в сеть (Интернет) и сети документов (Всемирной паутины).

**Виды социальных сетевых сервисов**

**Социальные поисковые системы и народные классификаторы**

**Социальные поисковые системы** позволяют осуществлять поиск в соответствии с потребностями пользователя или группы. В настоящее время в Рунете существует несколько систем пользовательского поиска:

Свики — <http://www.swicki.com/>

Гугл — <http://www.google.com/coop/>

Роллио — <http://rollyo.com/>

**Народные классификаторы** позволяют пользователям хранить свои коллекции закладок на веб-страницы. В России известны такие классификаторы как Делишес и Diigo.

#### **Социальные сети**

Социальная сеть направлена на построение сообществ в Интернете из людей со схожими интересами и/или деятельностью. Связь осуществляется посредством сервиса внутренней почты или мгновенного обмена сообщениями.

Крупнейшие социальные сети

Русскоязычные:

[В Контакте](http://ru.wikipedia.org/wiki/В_Контакте)

[Одноклассники.ru](http://ru.wikipedia.org/wiki/Одноклассники.ru)

[Мой Круг](http://ru.wikipedia.org/wiki/Мой_Круг)

Англоязычные:

[Facebook](http://ru.wikipedia.org/wiki/Facebook)

[Last.fm](http://ru.wikipedia.org/wiki/Last.fm)

#### **[MySpace](http://ru.wikipedia.org/wiki/MySpace)**

Блоги

Популярные сервисы блогов России (по мнению сервиса Яндекс. Блоги)

[LiveJournal](http://ru.wikipedia.org/wiki/LiveJournal)

<Блоги@Mail.Ru>

[LiveInternet](http://ru.wikipedia.org/wiki/LiveInternet)

**Вики**

Вики — веб-сайт, структуру и содержимое которого пользователи могут сообща изменять с помощью инструментов, предоставляемых самим сайтом. Крупнейший и известнейший вики-сайт — Википедия [\(http://ru.wikipedia.org/\)](http://ru.wikipedia.org/).

#### **Социальные медиахранилища**

Социальные медиахранилища — сервисы для совместного хранения медиафайлов. Их можно классифицировать по типу файлов размещаемых на этих серверах.

**Фотографии, схемы, рисунки**

**Видео**

**Документы (книги)**

**Аудиозаписи, подкасты, интернет-радио**

**Географические сервисы**

Географические сервисы позволяют работать с картами мира и отдельных стран, регионов, городов и совместно размещать информацию на географических картах, отмечать места, создавать комментарий.

Основные географические сервисы Рунета:

**Гугл Планета Земля**

**Панорамио**

**Скетчуп**

#### **Викимапия**

**Социальные сетевые сервисы могут широко использоваться в образовании. Их применение возможно в различных предметных областях. C появлением Web 2.0 изменилось отношение к интернету в целом, и учителя информатики и других дисциплин начинают применять сервисы сети Интернет в образовательных и воспитательных целях, при внеклассной работе и творческой деятельности. Если раньше Интернет негласно среди преподавательского состава считался только бесполезным развлечением и пустой тратой времени в лучшем случае, а в худшем — чем-то вредным и развращающим, либо собранием некачественных готовых рефератов и недостоверной информации, то в последние годы взгляд на Сеть приобрел положительный характер, и сетевые социальные сервисы способствовали этому.**

#### **Примеры использования:**

- взаимодействие с участниками образовательного процесса посредством Интернет осуществляется на основе:
- организации совместной деятельности в процессе общения в малых группах сотрудничества;
- обмена мнениями, дискуссии в режиме on-line или of-line (чаты, телеконференции);  $\bullet$
- осуществления контроля и управления учебной деятельности обучающихся со стороны преподавателя;
- консультаций преподавателя в процессе учебной деятельности;  $\bullet$
- контактов с внешними партнерами, не являющимися непосредственными участниками учебного процесса;  $\bullet$
- совместной деятельности с партнерами по проектной деятельности в других регионах, странах.